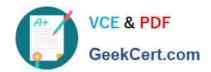

## 1Z0-931-20<sup>Q&As</sup>

Oracle Autonomous Database Cloud 2020 Specialist

## Pass Oracle 1Z0-931-20 Exam with 100% Guarantee

Free Download Real Questions & Answers PDF and VCE file from:

https://www.geekcert.com/1z0-931-20.html

100% Passing Guarantee 100% Money Back Assurance

Following Questions and Answers are all new published by Oracle
Official Exam Center

- Instant Download After Purchase
- 100% Money Back Guarantee
- 365 Days Free Update
- 800,000+ Satisfied Customers

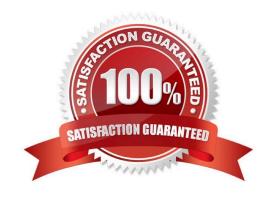

# VCE & PDF GeekCert.com

## https://www.geekcert.com/1z0-931-20.html

2022 Latest geekcert 1Z0-931-20 PDF and VCE dumps Download

#### **QUESTION 1**

Where can a user\\'s public ssh key be added on the Oracle Cloud Infrastructure Console in order to execute API calls? (Choose the best answer.)

- A. SSH keys are not required in Oracle Cloud Infrastructure.
- B. SSH keys cannot be added from console. They have to be added using REST APIs only.
- C. On the Autonomous Database Console.
- D. Navigate to Identity, select Users panel on the console and select "Add Public Key".

Correct Answer: D

#### **QUESTION 2**

Which two are correct actions to take in order to Download the Autonomous Database Credentials? (Choose two.)

- A. Click the Compute section of the menu, then choose Instance Configurations, then Download Wallet.
- B. Find the Service Console for your Autonomous Database, then pick Administration, then Download the Client Credentials (Wallet).
- C. Click on the Object Storage and find your Autonomous Bucket and Download the Wallet Credentials.
- D. Click on the Autonomous Data Warehouse section, pick a database, then Choose Actions, then Download the Wallet.
- E. Click on the Autonomous Data Warehouse in the menu, click a database name, then Choose DB Connection button, then Download the Wallet.

Correct Answer: BE

#### **QUESTION 3**

When using Data Pump to migrate your Oracle database to Autonomous Database, which two objects are imported? (Choose two.)

- A. Schemas
- B. Tablespaces
- C. Reports
- D. Data

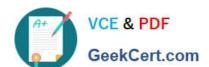

### https://www.geekcert.com/1z0-931-20.html

2022 Latest geekcert 1Z0-931-20 PDF and VCE dumps Download

Correct Answer: AD

#### **QUESTION 4**

You are the admin user of an Autonomous Database (ADB) instance. A new business analyst has joined the team and would like to explore ADB tables using SQL Developer Web.

What steps do you need to take? (Choose the best answer.)

- A. Create an IDCS user. Create a database user with connect, resource, and object privileges.
- B. Create a database user with the default privileges.
- C. Create a database user with connect, resource, and object privileges.
- D. Create a database user (with connect, resource, object privileges), enable the schema to use SQL Developer and provide the user with the user-specific modified URL.

Correct Answer: D

#### **QUESTION 5**

Your customer wants to permanently disable scheduled maintenance on Autonomous Dedicated Infrastructure to keep their current database version(s).

How can they achieve this? (Choose the best answer.)

- A. Change the Automatic Maintenance Schedule to 'Specify a Schedule' but do not select any month, week or day.
- B. You cannot permanently disable scheduled Automatic Maintenance.
- C. Change the Automatic Maintenance Schedule to 'No Preference'.
- D. Change the Automatic Maintenance Schedule to 'None'.

Correct Answer: C

Reference: https://docs.oracle.com/en/cloud/paas/autonomous-database/atpfg/change-maintenanceschedule-acd.html#GUID-CA028A37-5510-473E-B4D0-A5D454B8DA6E

1Z0-931-20 VCE Dumps

1Z0-931-20 Study Guide

1Z0-931-20 Exam Questions

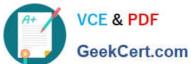

To Read the Whole Q&As, please purchase the Complete Version from Our website.

## Try our product!

100% Guaranteed Success

100% Money Back Guarantee

365 Days Free Update

**Instant Download After Purchase** 

24x7 Customer Support

Average 99.9% Success Rate

More than 800,000 Satisfied Customers Worldwide

Multi-Platform capabilities - Windows, Mac, Android, iPhone, iPod, iPad, Kindle

We provide exam PDF and VCE of Cisco, Microsoft, IBM, CompTIA, Oracle and other IT Certifications. You can view Vendor list of All Certification Exams offered:

https://www.geekcert.com/allproducts

## **Need Help**

Please provide as much detail as possible so we can best assist you. To update a previously submitted ticket:

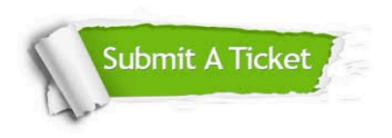

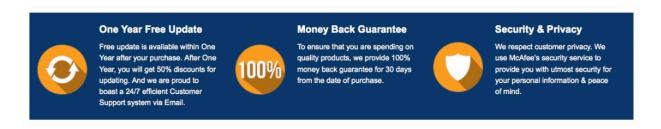

Any charges made through this site will appear as Global Simulators Limited.

All trademarks are the property of their respective owners.

Copyright © geekcert, All Rights Reserved.